## Civil 3D 2019 64bit Keygen Xforce

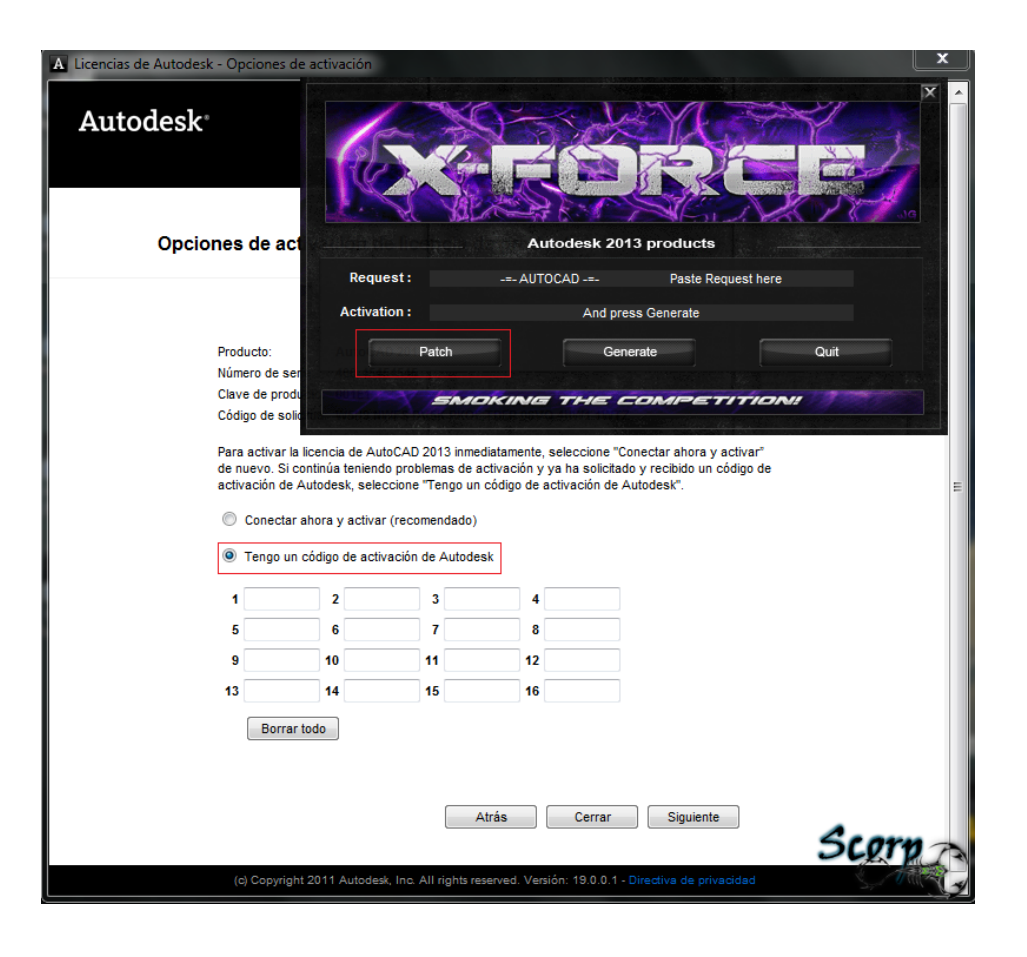

## **DOWNLOAD:** <https://tinurli.com/2iq02b>

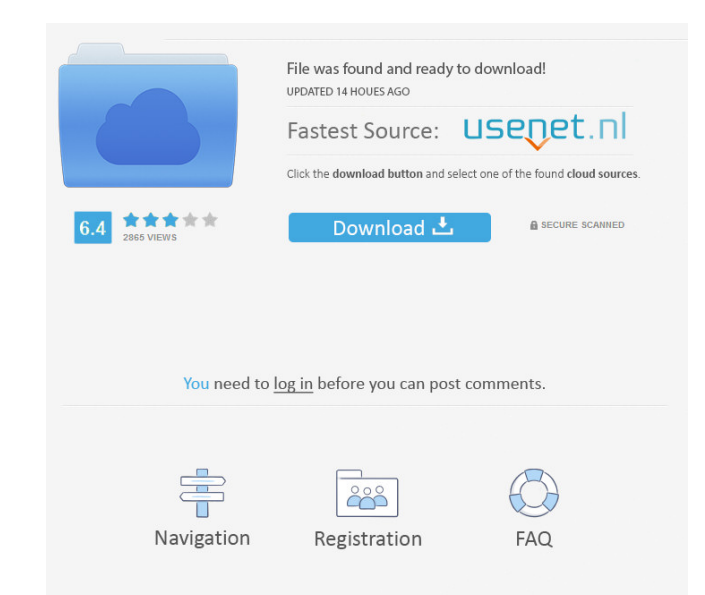

doc or any other version of the file you are viewing now, please exit this website. Contact us if you have any questions. Search instead of Google. RAR Password Recovery is an utility that will recover the password of RAR Shareware. More rar Password Recovery V 1.3 shareware software offers you the possibility to open password protected RAR files with minimum effort. To download RAR Password Recovery from the page above (direct download lin That's all. From the directory where the RAR Password Recovery program was saved to your computer, double click on the downloaded RAR Password Recovery rarcorp.dot file. For more information on how to get this file, please To open or execute the RAR Password Recovery software now, select "Run" from the context menu. The rarcorp.dot file will be installed on the desktop of your PC. Double click on the RAR Password Recovery icon to launch the In the resulting window, choose the "Recover from" radio button and click on the "Save" button and click on the "Save" button to save the extracted password in the specified location. If you saved the extracted file in the

the extracted file to display the properties of the archive. Double click on the file name to open it. Delete the password and click on "Ok". To update the RAR Password Recovery software, click on "Check for updates". If t

[drama script in hindi comedy student life pdf download](http://gratenfi.yolasite.com/resources/drama-script-in-hindi-comedy-student-life-pdf-download.pdf) [Remo \(Tamil\) Telugu Movie English Subtitles Download For Movies](http://waitreatdis.yolasite.com/resources/Remo-Tamil-Telugu-Movie-English-Subtitles-Download-For-Movies.pdf) [Dcs A10 1109 Keygen](http://resculen.yolasite.com/resources/Dcs-A10-1109-Keygen.pdf)